# Informatics 1 Functional Programming Lectures 3 and 4 Monday 6 and Tuesday 7 October 2006

# Lists and Recursion

Philip Wadler University of Edinburgh

## **Tutorials**

Tutorials start this week!

Tuesday/Wednesday Computation and Logic Thursday/Friday Functional Programming Enter requests for changes into RT system; or visit ITO. *Do tutorials in advance*

*Bring printouts to the tutorial*

## Laboratories

Drop-in laboratories:

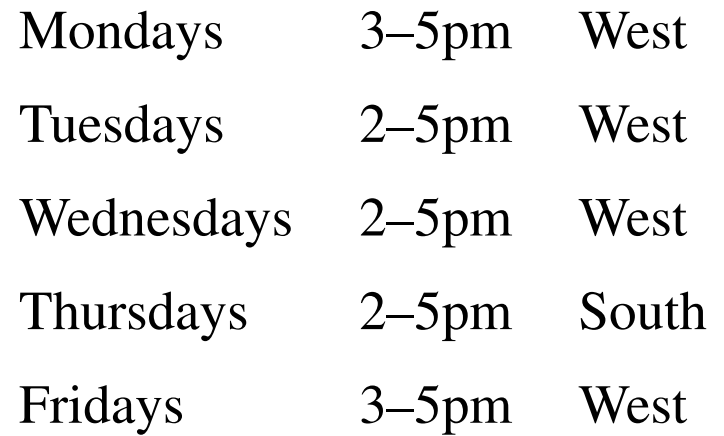

Did you do your Lab Week Exercise?

## Required text and reading

*Haskell: The Craft of Functional Programming*, Second Edition, Simon Thompson, Addison-Wesley, 1999.

Reading assignment:

Thompson, Chapters 1–3 (pp. 1–52): by Mon 29 Sep 2008. Thompson, Chapters 4–5 (pp. 53–95): by Mon 6 Oct 2008. Thompson, Chapters 6–7 (pp. 96–134): by Mon 13 Oct 2008.

Blackwells has confirmed they will take back textbooks.

Part I

List comprehensions

List comprehensions — Generators

```
Prelude> [ x*x | x <- [0..5] ]
[0,1,4,9,16,25]
```

```
Prelude> [ Char.toLower c | c <- "Hello, World!" ]
"hello, world!"
```

```
Prelude [ (x, even x) | x <- [0..5] ]
[ (0, True), (1, False), (2, True), (3, False), (4, True), (5, False)]
```
- x <- [0..5] is called a *generator*
- <- is pronounced *drawn from*

#### List comprehensions — Guards

```
Prelude> [ x*x | x <- [0..5], even x ]
[0,4,16]
Prelude> [ x*x | x <- [0..5], x*x < 10 ]
[0,1,4,9]Prelude> [ Char.toLower c | c <- "Hello, World!",
                            Char.isAlpha c ]
"helloworld"
```
even x is called a *guard*

#### List comprehensions — Multiple generators

Prelude>  $[ (x, y) | x \leftarrow [0..2], y \leftarrow [0..3] ]$  $(0,0)$ ,  $(0,1)$ ,  $(0,2)$ ,  $(0,3)$ ,  $(1,0)$ , $(1,1)$ , $(1,2)$ , $(1,3)$ ,  $(2,0)$ , $(2,1)$ , $(2,2)$ , $(2,3)$ ]

Prelude>  $[ (x, y) | x \leftarrow [0..2], y \leftarrow [0..3], x \leftarrow y ]$  $[ (0,1), (0,2), (0,3), (1,2), (1,3), (2,3) ]$ 

Prelude> **[ (x,y) | x <- [0..2], y <- [x+1..3] ]**  $[ (0,1), (0,2), (0,3), (1,2), (1,3), (2,3) ]$ 

Prelude> **[ (x,y,z) | x <- [1..10], y <- [x+1..10], z <- [1..10], x\*x + y\*y == z\*z]**

 $[$   $(3, 4, 5)$ ,  $(6, 8, 10)$ ]

### Sum, Product

```
Prelude> sum [1,2,3,4]
10
Prelude> sum []
\bigcircPrelude> sum [ x*x | x <- [1,2,3,4] ]
30
Prelude> product [1,2,3,4]
24
Prelude> product []
1
Prelude> let factorial n = product [1..n]
Prelude> factorial 4
24
```
## Part II

## Lists and Recursion

## Lists

#### A list is either

- *null*, written [], or
- *constructed*, written  $x:xs$ , with *head*  $x$  (an element), and *tail*  $xs$  (a list).

 $[1, 2, 3] = 1$  :  $(2 : (3 : [1]))$ 

```
[1,2,3] = 1: [2,3] = - head is 1, tail is [2,3][2,3] = 2 : [3] -- head is 2, tail is [3][3] = 3 : [] -- head is 3, tail is []
\lceil \rceil -- null
```

```
"list" = [1', 'i', 's', 't']= 'l' : ('i' : ('s' : ('t' : [])))
```
"list" =  $'1'$  : "ist" -- head is 'l', tail is "ist" "ist" = 'i' : "st" -- head is 'i', tail is "st" "st" = 's': "t" -- head is 's', tail is "t" "t" = 't' : ""  $--$  head is 't', tail is ""  $\blacksquare$ "  $\blacksquare$  null

## Cons and append

Operator (:) is pronounced *cons*, for *construct*. Operator (++) is pronounced *append*.

```
(:) :: a \rightarrow [a] \rightarrow [a](++) :: [a] -> [a] -> [a]
1 : [2,3] = [1,2,3][1] ++ [2,3] = [1,2,3][1,2] ++ [3] = [1,2,3]'l' : "ist" = "list"
"l\dot{v} " + "st" = "list"[1] : [2,3] -- type error!
1 ++ [2,3] -- type error!
[1, 2] ++ 3 -- type error!
"l" : "ist" -- type error!
'l' ++ "ist" -- type error!
```
Cons takes an element and a list. Append takes two lists.

## Two styles of definition—squares

```
Main*> squares [1,2,3]
[1,4,9]
```
Comprehension

```
squares :: [Integer] -> [Integer]
squares xs = [ x*x | x \leftarrow xs ]
```
Recursion

```
squares :: [Integer] -> [Integer]
squares [] = []
squares (x:xs) = x*x : squares xs
```

```
squares :: [Integer] -> [Integer]
squares [] = []
squares (x:xs) = x*x : squares xs
```

```
squares [1,2,3]
```

```
squares :: [Integer] -> [Integer]
squares [] = []
squares (x:xs) = x*x : squares xs
  squares [1,2,3]
=squares (1 : (2 : (3 : [])))
```

```
squares :: [Integer] -> [Integer]
squares [] = []
squares (x:xs) = x*x : squares xs
  squares [1,2,3]
=
  squares (1 : (2 : (3 : [])))
= { x = 1, xs = (2 : (3 : []) ) }
  1*1 : squares (2 : (3 : []))
```

```
squares :: [Integer] -> [Integer]
squares [] = []
squares (x:xs) = x*x : squares xssquares [1,2,3]
=
  squares (1 : (2 : (3 : [])))
=
  1*1 : squares (2 : (3 : []))
= { x = 2, xs = (3 : [])}
  1*1 : (2*2 : squares (3 : []))
```

```
squares :: [Integer] -> [Integer]
squares [] = []
squares (x:xs) = x*x : squares xssquares [1,2,3]
=
   squares (1 : (2 : (3 : [])))
=
  1*1 : squares (2 : (3 : []))
=
  1*1 : (2*2 : squares (3 : []))
= { x = 3, xs = []}
  1*1 : (2*2 : (3*3 : squares []))
```

```
squares :: [Integer] -> [Integer]
squares [] = []
squares (x:xs) = x*x : squares xssquares [1,2,3]
=
   squares (1 : (2 : (3 : [])))
=
   1*1 : squares (2 : (3 : []))
=
   1*1 : (2*2 : squares (3 : []))=1*1 : (2*2 : (3*3 : squares []))
=
  1*1 : (2*2 : (3*3 : []))
```

```
squares :: [Integer] -> [Integer]
squares [] = []
squares (x:xs) = x*x : squares xssquares [1,2,3]
=
   squares (1 : (2 : (3 : [])))
=
   1*1 : squares (2 : (3 : []))
=
   1*1 : (2*2 : squares (3 : []))=
   1*1 : (2*2 : (3*3 : squares []))
=
   1*1 : (2*2 : (3*3 : []))
=
  1 : (4 : (9 : []))
```

```
squares :: [Integer] -> [Integer]
squares \begin{bmatrix} \end{bmatrix} = \begin{bmatrix} \end{bmatrix}squares (x:xs) = x*x : squares xssquares [1,2,3]
=
   squares (1 : (2 : (3 : [])))
=
   1*1 : squares (2 : (3 : []))
=
   1*1 : (2*2 : squares (3 : []))=
   1*1 : (2*2 : (3*3 : squares []))
=
   1*1 : (2*2 : (3*3 : []))
=
   1 : (4 : (9 : []))
=[1,4,9]
```

```
squares :: [Integer] -> [Integer]
squares \begin{bmatrix} \end{bmatrix} = \begin{bmatrix} \end{bmatrix}squares (x:xs) = x*x : squares xssquares [1,2,3]
=
   squares (1 : (2 : (3 : [])))
=
   1*1 : squares (2 : (3 : []))
=
   1*1 : (2*2 : squares (3 : []))=
   1*1 : (2*2 : (3*3 : squares []))
=
   1*1 : (2*2 : (3*3 : []))
=
   1 : (4 : (9 : []))
=[1,4,9]
```
## Two styles of definition—odds

```
Main*> odds [1,2,3]
[1,3]
```
Comprehension

```
odds :: [Integer] -> [Integer]
odds xs = [ x | x \leftarrow xs, odd x ]
```
Recursion

```
odds :: [Integer] -> [Integer]
odds \begin{bmatrix} \end{bmatrix} = \begin{bmatrix} \end{bmatrix}odds (x:xs) | odd x = x : odds xs
              | otherwise = odds xs
```

```
odds :: [Integer] -> [Integer]
odds [] = []
odds (x:xs) | odd x = x : odds xs
         | otherwise = odds xs
```

```
odds [1,2,3]
```

```
odds :: [Integer] -> [Integer]
odds [] = []
odds (x:xs) | odd x = x : odds xs| otherwise = odds xs
  odds [1,2,3]
=odds (1 : (2 : (3 : [])))
```

```
odds :: [Integer] -> [Integer]
odds \begin{bmatrix} \end{bmatrix} = \begin{bmatrix} \end{bmatrix}odds (x:xs) | odd x = x : odds xs| otherwise = odds xs
   odds [1,2,3]
=odds (1 : (2 : (3 : [])))
= { x = 1, xs = (2 : (3 : [])), odd 1 = True}
   1 : odds (2 : (3 : []))
```

```
odds :: [Integer] -> [Integer]
odds \begin{bmatrix} \end{bmatrix} = \begin{bmatrix} \end{bmatrix}odds (x:xs) | odd x = x : odds xs| otherwise = odds xs
   odds [1,2,3]
=odds (1 : (2 : (3 : [])))
=
   1 : odds (2 : (3 : []))
= { x = 2, xs = (3 : [], odd 2 = False}
   1 : odds (3 : [])
```

```
odds :: [Integer] -> [Integer]
odds \begin{bmatrix} \end{bmatrix} = \begin{bmatrix} \end{bmatrix}odds (x:xs) | odd x = x : odds xs| otherwise = odds xs
   odds [1,2,3]
=odds (1 : (2 : (3 : [])))
=
   1 : odds (2 : (3 : []))
=
   1 : odds (3 : [])
= { x = 3, xs = [], odd 3 = True}
   1 : (3 : odds [])
```

```
odds :: [Integer] -> [Integer]
odds \begin{bmatrix} \end{bmatrix} = \begin{bmatrix} \end{bmatrix}odds (x:xs) | odd x = x : odds xs| otherwise = odds xs
   odds [1,2,3]
=odds (1 : (2 : (3 : [])))
=
   1 : odds (2 : (3 : []))
=
   1 : odds (3 : [])
=1 : (3 : odds [])
=
   1 : (3 : []
```

```
odds :: [Integer] -> [Integer]
odds \begin{bmatrix} \end{bmatrix} = \begin{bmatrix} \end{bmatrix}odds (x:xs) | odd x = x : odds xs| otherwise = odds xs
   odds [1,2,3]
=odds (1 : (2 : (3 : [])))
=
   1 : odds (2 : (3 : []))
=
   1 : odds (3 : [])
=1 : (3 : odds [])
=
   1 : (3 : [])
=
   [1,3]
```

```
odds :: [Integer] -> [Integer]
odds \begin{bmatrix} \end{bmatrix} = \begin{bmatrix} \end{bmatrix}odds (x:xs) | odd x = x : odds xs| otherwise = odds xs
   odds [1,2,3]
=odds (1 : (2 : (3 : [])))
=
   1 : odds (2 : (3 : []))
=
   1 : odds (3 : [])
=1 : (3 : odds [])
=
   1 : (3 : [])
=
   [1,3]
```
Two styles of definition—oddSquares

Main\*> **oddSquares [1,2,3]** [1,9]

Comprehension

Recursion

## Two styles of definition—oddSquares

```
Main*> oddSquares [1,2,3]
[1,9]
```
Comprehension

```
oddSquares :: [Integer] -> [Integer]
oddSquares xs = \left[ x \times x \mid x \leftarrow xs, odd \ x \right]
```
#### Recursion

```
oddSquares :: [Integer] -> [Integer]
oddSquares [] = []
oddSquares (x:xs) | odd x = x*x : oddSquares xs
               | otherwise = oddSquares xs
```

```
oddSquares :: [Integer] -> [Integer]
oddSquares [] = []
oddSquares (x:xs) | odd x = x*x : oddSquares xs
               | otherwise = oddSquares xs
```

```
oddSquares [1,2,3]
```

```
oddSquares :: [Integer] -> [Integer]
oddSquares [] = []
oddSquares (x:xs) | odd x = x*x : oddSquares xs
                | otherwise = oddSquares xs
  oddSquares [1,2,3]
=
  oddSquares (1 : (2 : (3 : [])))
```

```
oddSquares :: [Integer] -> [Integer]
oddSquares [] = []
oddSquares (x:xs) | odd x = x*x : oddSquares xs
                | otherwise = oddSquares xs
  oddSquares [1,2,3]
=
  oddSquares (1 : (2 : (3 : [])))
= { x = 1, xs = (2 : (3 : [])), odd 1 = True}
  1*1 : oddSquares (2 : (3 : []))
```

```
oddSquares :: [Integer] -> [Integer]
oddSquares [] = []
oddSquares (x:xs) | odd x = x*x : oddSquares xs
                | otherwise = oddSquares xs
  oddSquares [1,2,3]
=
  oddSquares (1 : (2 : (3 : [])))
=
  1*1 : oddSquares (2 : (3 : []))
= { x = 2, xs = (3 : [], odd 2 = False}
  1*1 : oddSquares (3 : [])
```

```
oddSquares :: [Integer] -> [Integer]
oddSquares [] = []
oddSquares (x:xs) | odd x = x*x : oddSquares xs
                | otherwise = oddSquares xs
  oddSquares [1,2,3]
=
  oddSquares (1 : (2 : (3 : [])))
=
  1*1 : oddSquares (2 : (3 : []))
=
  1*1 : oddSquares (3 : [])= { x = 3, xs = [], odd 3 = True}
  1*1 : (3*3 : oddSquares [])
```

```
oddSquares :: [Integer] -> [Integer]
oddSquares [] = []
oddSquares (x:xs) | odd x = x*x : oddSquares xs
                 | otherwise = oddSquares xs
  oddSquares [1,2,3]
=
  oddSquares (1 : (2 : (3 : [])))
=
  1*1 : oddSquares (2 : (3 : []))
=
  1*1 : oddSquares (3 : [])
=1*1 : (3*3 : oddSquares [])
=
  1*1 : (3*3 : []
```

```
oddSquares :: [Integer] -> [Integer]
oddSquares [] = []
oddSquares (x:xs) | odd x = x*x : oddSquares xs
                 | otherwise = oddSquares xs
  oddSquares [1,2,3]
=
  oddSquares (1 : (2 : (3 : [])))
=
  1*1 : oddSquares (2 : (3 : []))
=
  1*1 : oddSquares (3 : [])
=
  1*1 : (3*3 : oddSquares [])
=
  1*1 : (3*3 : [])
=
  1 : (9 : [])
```

```
oddSquares :: [Integer] -> [Integer]
oddSquares [] = []
oddSquares (x:xs) | odd x = x*x : oddSquares xs
                 | otherwise = oddSquares xs
  oddSquares [1,2,3]
=oddSquares (1 : (2 : (3 : [])))
=1*1 : oddSquares (2 : (3 : []))
=
  1*1 : oddSquares (3 : []=1*1 : (3*3 : oddSquares [])
=
  1*1 : (3*3 : [])
=
  1 : (9 : [])
=
  [1, 9]
```

```
oddSquares :: [Integer] -> [Integer]
oddSquares [] = []
oddSquares (x:xs) | odd x = x*x : oddSquares xs
                 | otherwise = oddSquares xs
  oddSquares [1,2,3]
=oddSquares (1 : (2 : (3 : [])))
=1*1 : oddSquares (2 : (3 : []))
=
  1*1 : oddSquares (3 : []=1*1 : (3*3 : oddSquares [])
=
  1*1 : (3*3 : [])
=
  1 : (9 : [])
=
  [1, 9]
```
## Definition by pattern matching

```
null :: [a] -> Bool
null [] = True
null (x:xs) = False
head :: [a] \rightarrow ahead (x:xs) = x
tail :: [a] \rightarrow [a]tail (x:xs) = xs
```

```
null :: [a] -> Bool
null [] = True
null (x:xs) = False
```

```
null []
```

```
null :: [a] -> Bool
null [] = True
null (x:xs) = False
  null []
=True
```

```
null :: [a] -> Bool
null [] = True
null (x:xs) = False
  null []
=True
```
null :: [a] -> Bool null [] = True null (x:xs) = False

null [1,2,3]

```
null :: [a] \rightarrow Bool
null [] = True
null (x:xs) = False
  null [1,2,3]
=null (1 : (2 : (3 : [])))
```

```
null :: [a] \rightarrow Bool
null [] = True
null (x:xs) = False
  null [1,2,3]
=
  null (1 : (2 : (3 : [])))
= { x = 1, xs = (2 : (3 : []) ) }
  False
```

```
null :: [a] \rightarrow Bool
null [] = True
null (x:xs) = False
   null [1,2,3]
=
   null (1 : (2 : (3 : [])))
=
   False
```
head ::  $[a] \rightarrow a$ head  $(x:xs)$  = x

head [1,2,3]

```
head :: [a] \rightarrow ahead (x:xs) = x
   head [1,2,3]
=
   head (1 : (2 : (3 : [])))
```

```
head :: [a] \rightarrow ahead (x:xs) = x
  head [1,2,3]
=
  head (1 : (2 : (3 : [])))= { x = 1, xs = (2 : (3 : []) ) }
   1
```

```
head :: [a] \rightarrow ahead (x:xs) = x
   head [1,2,3]
=
   head (1 : (2 : (3 : [])))
=1
```